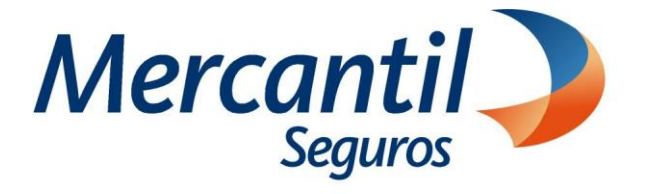

# Cómo usar las funcionalidades de pago

# Cómo cambiar la tarjeta con la cual programé los pagos

Portal del Asesor

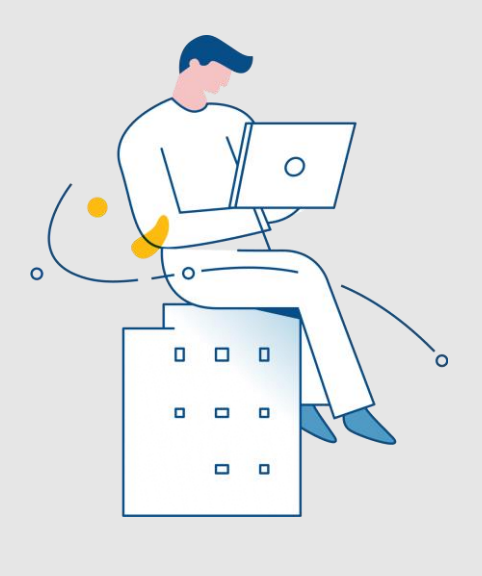

Enero 2024

Inscrita en la Superintendencia de la Actividad Aseguradora bajo el No. 74 copyright 2007 Mercantil Seguros C.A., RIF: J-000901805. Todos los derechos reservados

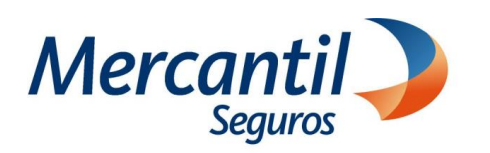

#### Cómo cambiar la tarjeta con la cual programé los pagos

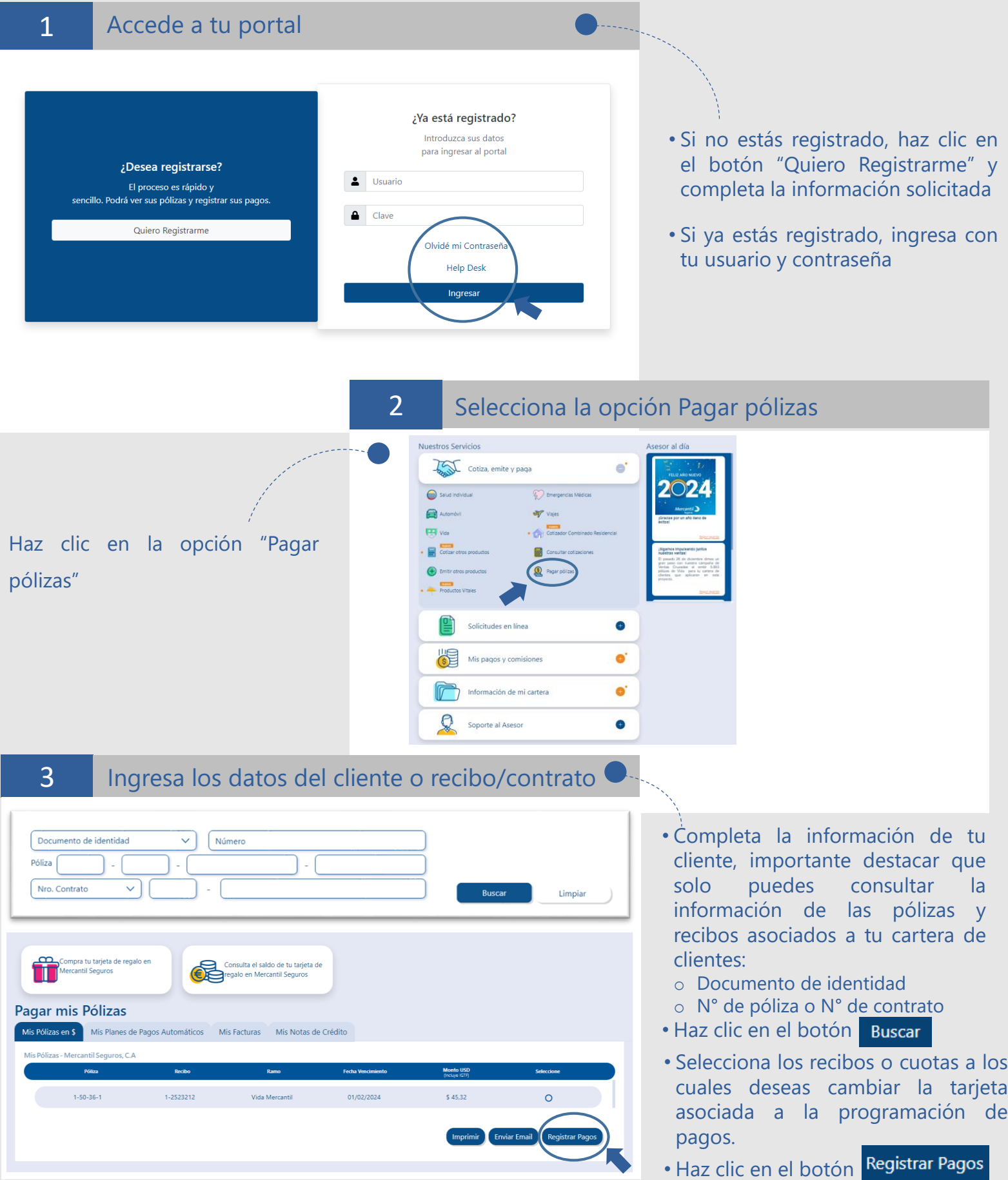

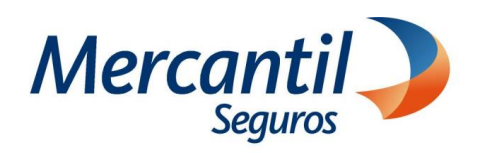

#### Cómo cambiar la tarjeta con la cual programé mis pagos

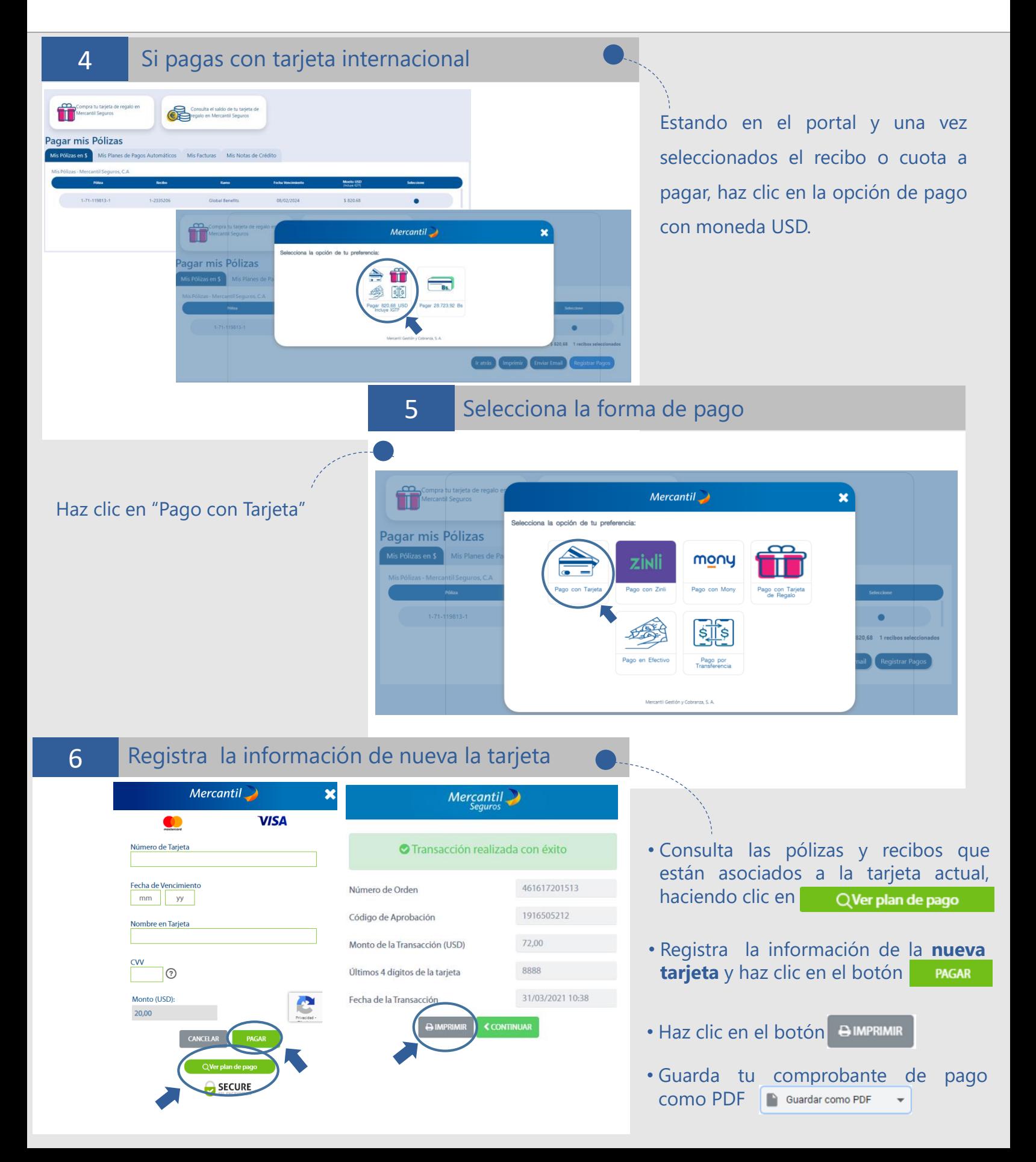

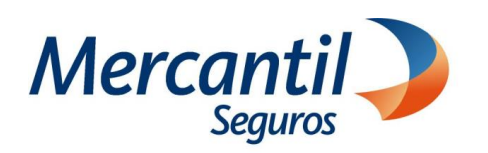

## Cómo cambiar la tarjeta con la cual programé mis pagos

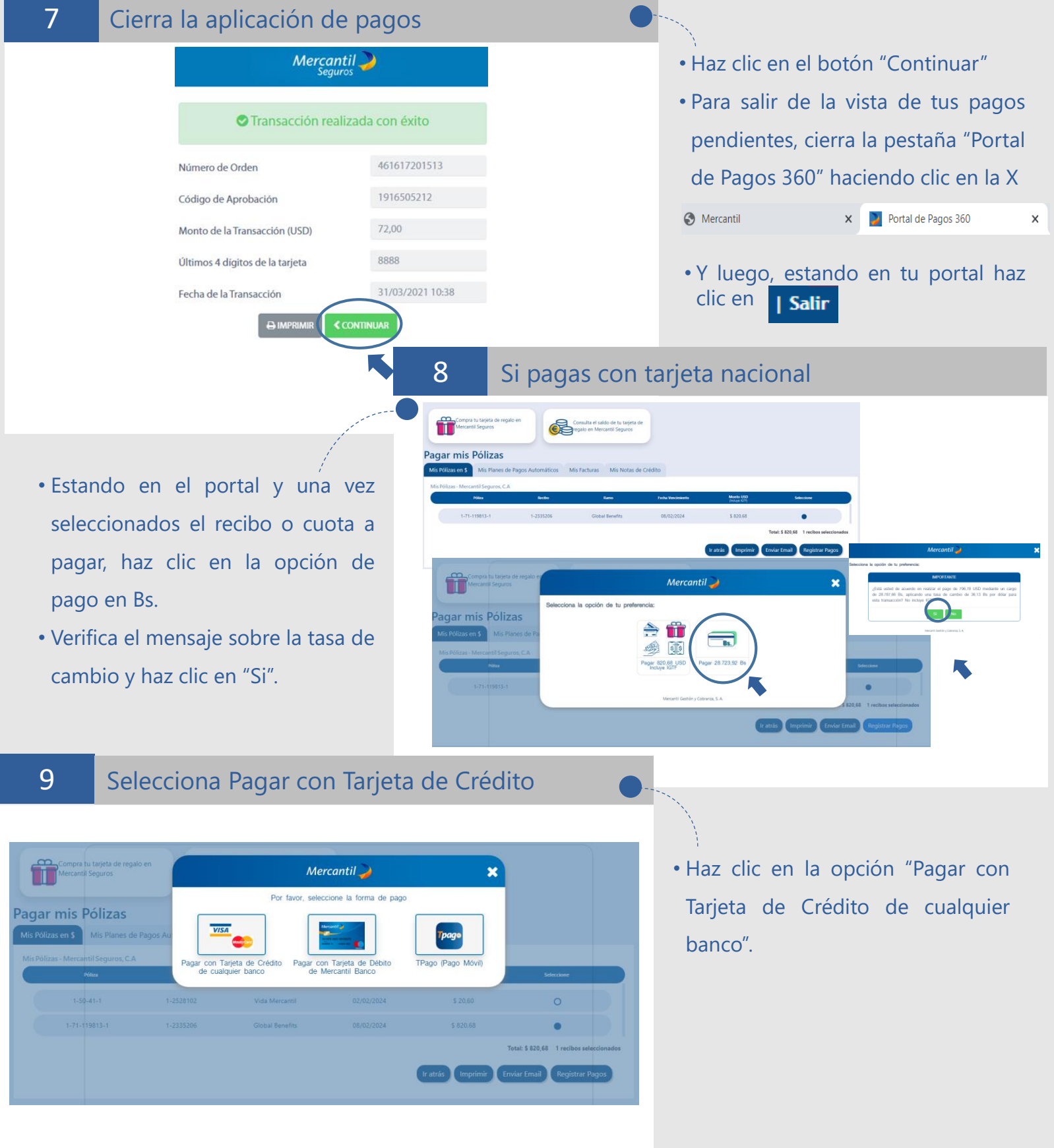

![](_page_4_Picture_0.jpeg)

## Cómo cambiar la tarjeta con la cual programé mis pagos

![](_page_4_Picture_208.jpeg)